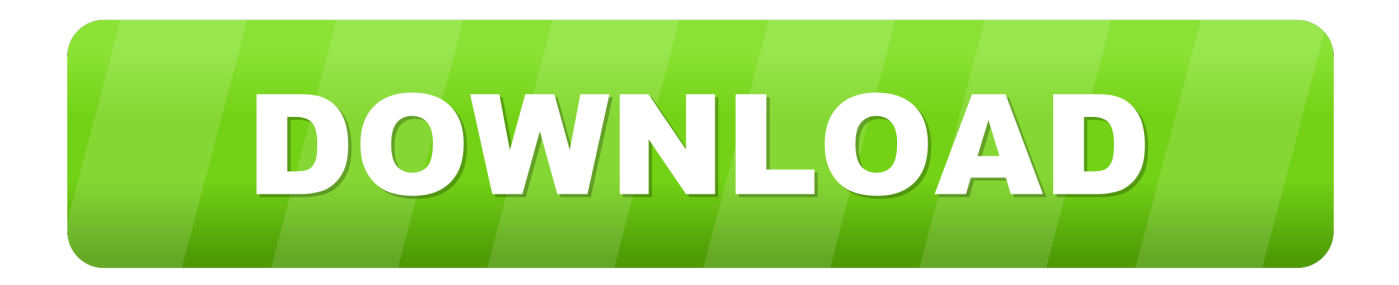

## [Inventor CAM 2008 Scaricare Codice Di Attivazione 32 Bits Italiano](http://picfs.com/184l7s)

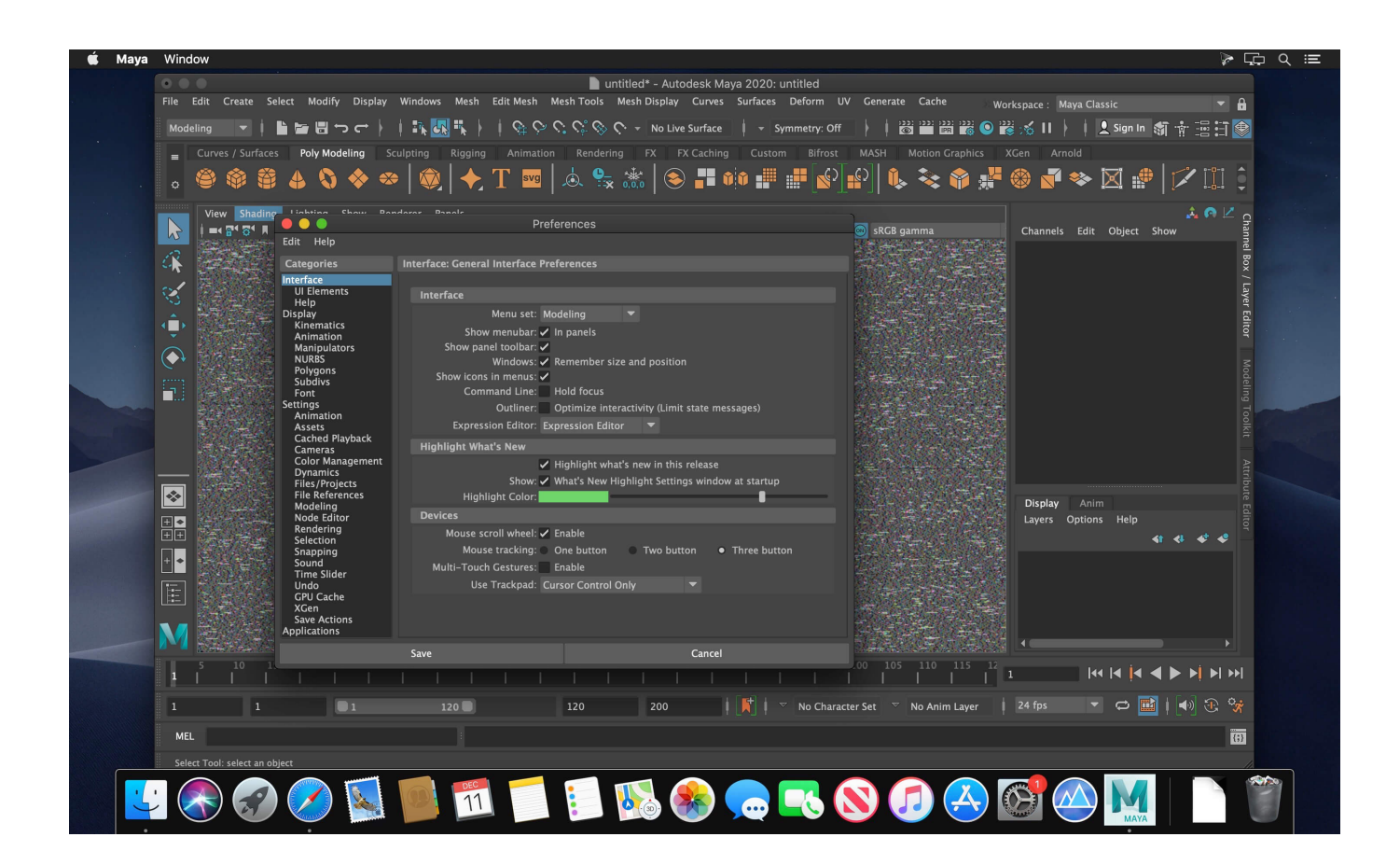

[Inventor CAM 2008 Scaricare Codice Di Attivazione 32 Bits Italiano](http://picfs.com/184l7s)

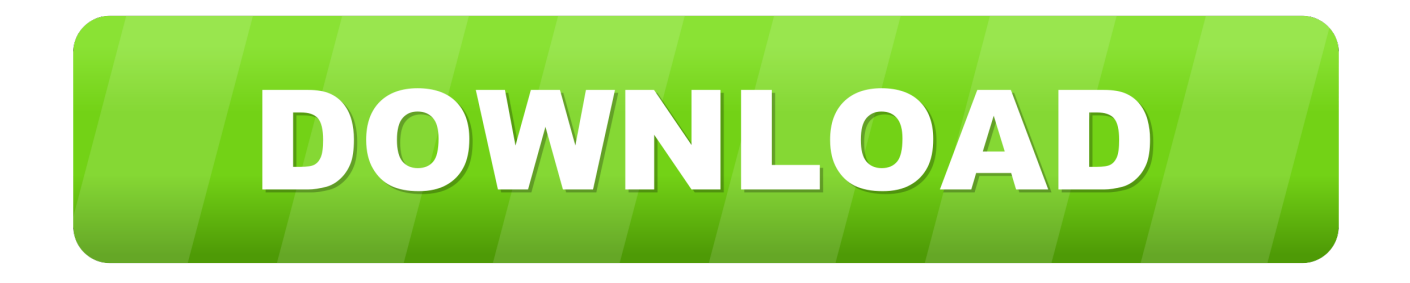

Problema: Come ottenere l'accesso a HSM Ultimate per Inventor per studenti, ... come studente e quindi scaricare e installare Inventor HSM Ultimate per ... 简体 (Chinese Simplified), 繁體 (Chinese Traditional). English Italiano ... è quindi possibile ottenere il numero di serie e il codice di attivazione o file di .... Download e installazione ... English, Español (Spanish), Français (French), Italiano (Italian), Latviešu valoda (Latvian), Lietuvių kalba (Lithuanian) ... Generare un codice di richiesta per ottenere un codice di attivazione. ... Nota: i prodotti software Autodesk utilizzano una licenza di prova gratuita finché non vengono attivati.. PER CAMBIO SWINDOWS DA XP A W7 HO BISOGNIO DEL CODICE DI ATTIVAZIONE DELL'AUTOCAD 2008 N/S xxx-xxxxxxxx, GRAZIE .... CAD Forum - download CAD files and utilities. ... Autodesk Inventor View 2011 CZ, 64-bit (free Inventor Viewer, 2011/2010/2009/2008, for PCs without Inventor) External ... Autodesk Inventor View 2013 CZ, 32-bit (free Inventor Viewer, ... Autodesk Distributed CAM for Inventor CAM, Fusion 360 and HSMworks (version .... Download CAD files and utilities Inventor, HSM, Fusion 360, Factory, Alias ... for Inventor CAM, Fusion 360 and HSMworks (version 14.1.0.42604, 32/64-bit) External ... Inventor 2008 Service Pack 2 Client Upgrade for ADMS2009 (ENG), install ... a49d837719